# **Inhaltsverzeichnis**

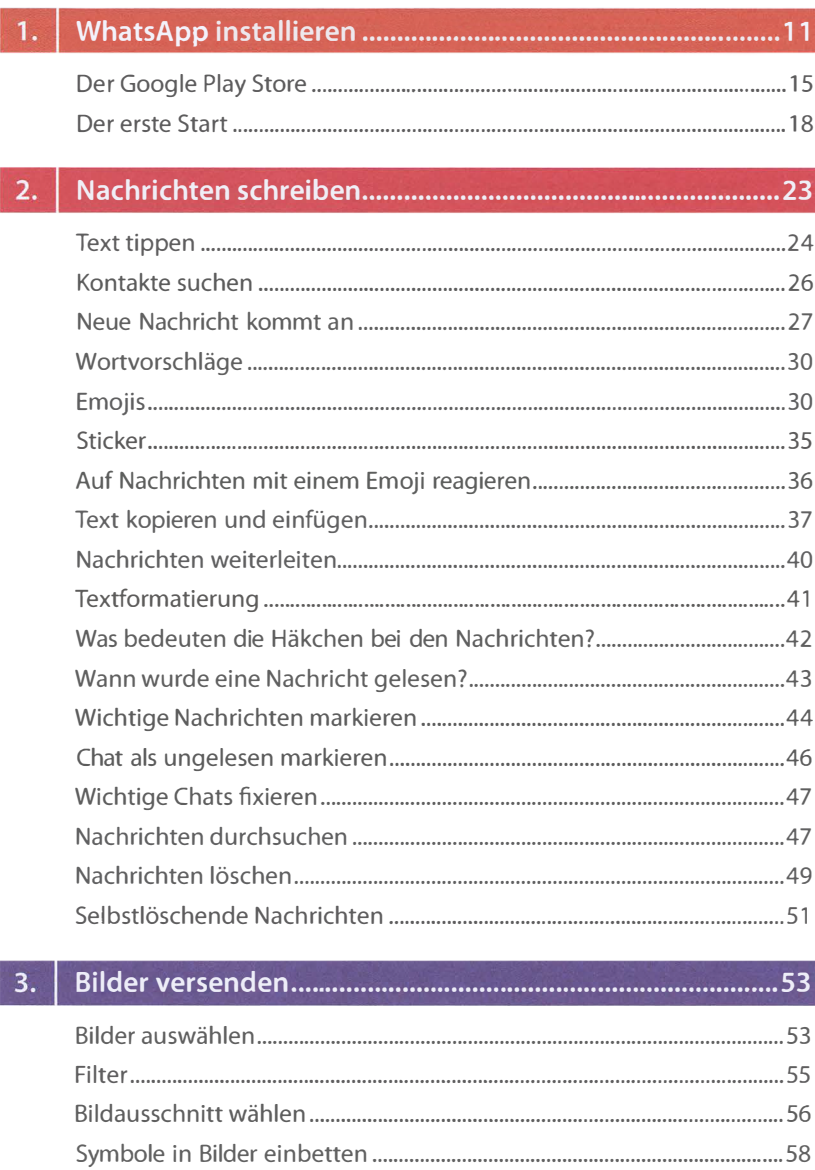

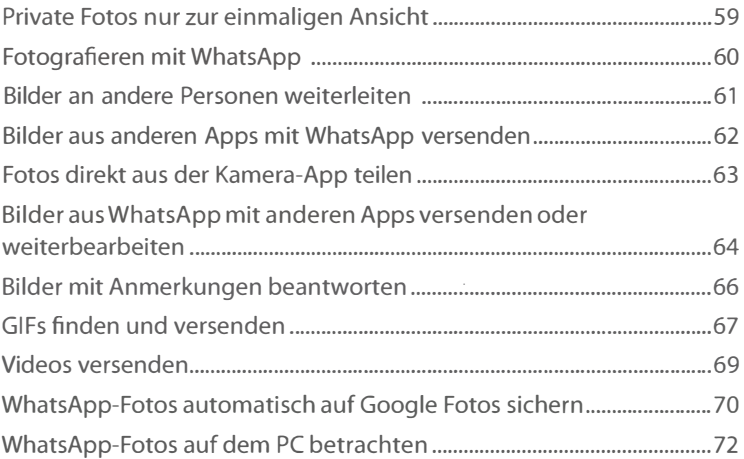

## II Andere Daten versenden ........ " •••••••••••••••••••••••••••• " ••••••••••••• " <sup>75</sup>

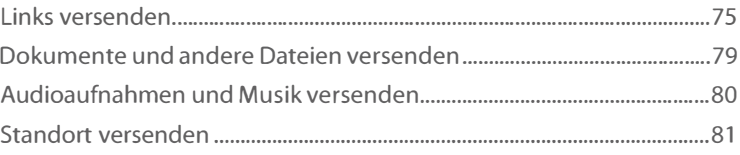

### III Sprachnachrichten und Telefonieren .................................. <sup>85</sup>

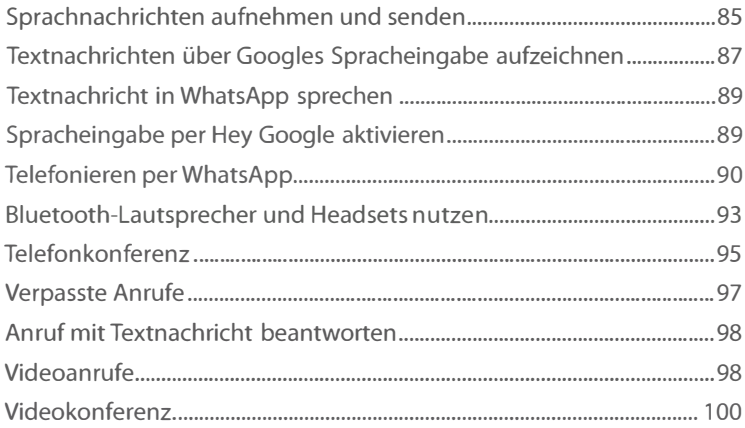

## 

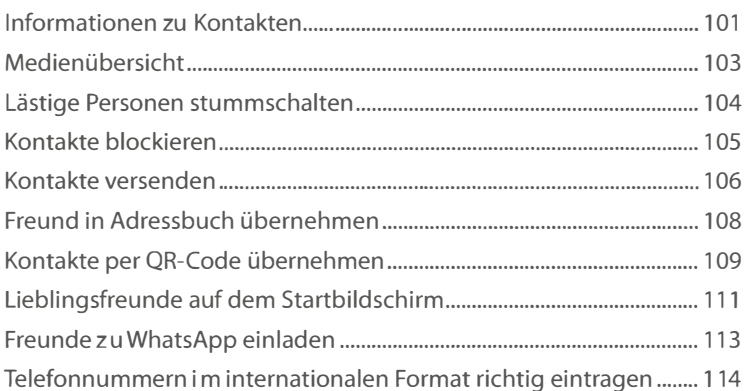

#### $7.$

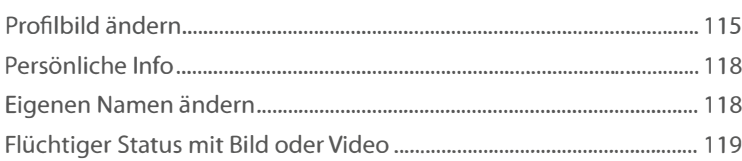

#### 8.

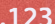

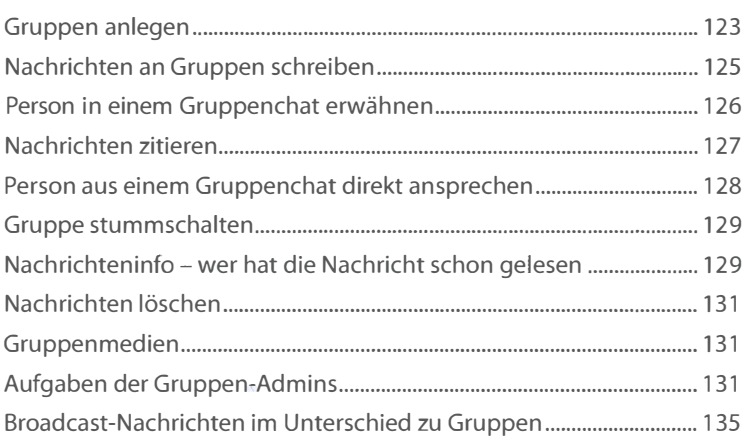

## II Wichtige Einstellungen ..... " •••••••• " •••••••• " ••••••••••••••••••••••••••••• <sup>137</sup>

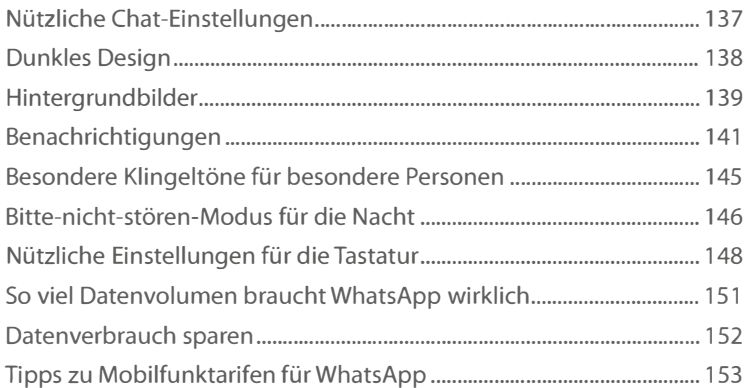

### Nützliche Tipps und Tricks ................................................... 155

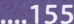

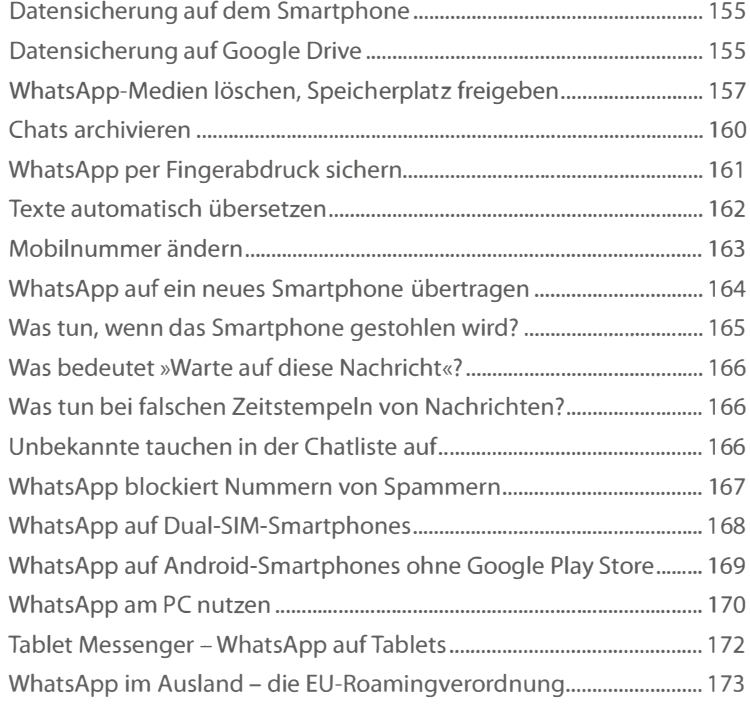

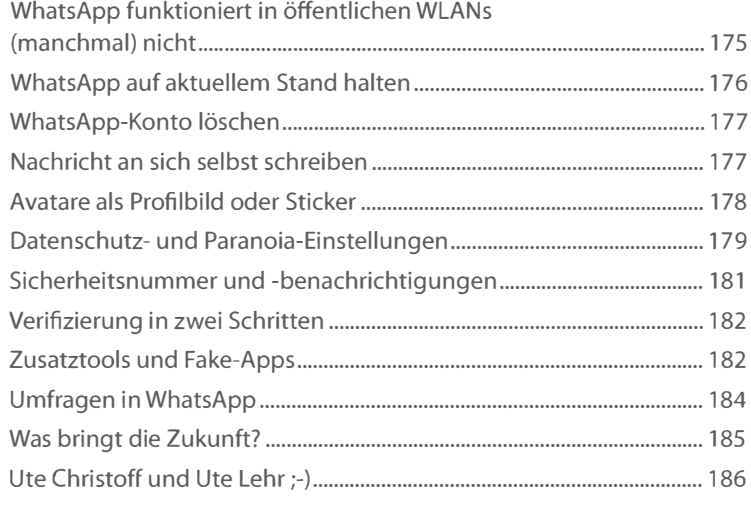

Stichwortverzeichnis .............. "" ••••.•............................•.•.••..•..•..... 188

Diese Leseprobe haben Sie beim M. edvbuchversand.de heruntergeladen. Das Buch können Sie online in unserem Shop bestellen.

**Hier zum Shop**